# **ALGORITMOS PARA EXPANSIONES**   $DEeV$

*Carlos Paredes* 

### *l. Introducción*

*El presente trabajo se basa en un artículo de Stanley Rabinowitz y Stan Wagon acerca de un algoritmo sobre la expansión decimal del número 1t con varios miles de dígitos. Nuestro principal objetivo es acercar al estudiante del pre-grado a técnicas que se continúan desarrollando en la investigación actual. Es por eso que el enfoque es pedagógico e insiste en .fa explicación detallada de las ideas y algoritmos. Para ello, se utilizan conceptos matemáticos elementales que se vierten en el pre-grado de las carreras de Ciencias Básicas e Ingeniería.* 

#### $2.$ Características Matemáticas de e y  $\pi$

## 2.1 Expansión decimal de un número real

Si  $r$  es un número real entonces  $r$  se puede expresar en la forma:

$$
r = a_n \cdot 10^n + a_{n+1} \cdot 10^{n+1} + \dots + a_1 \cdot 10 + a_0 + \frac{b_1}{10} + \frac{b_2}{10^2} + \frac{b_3}{10_3} + \dots
$$

con *n* número natural y  $a_i$  y  $b_i$  números naturales tales que:

$$
0 \le a_i \le 9 \qquad \forall i \in \{0, 1, \dots, n\}, \ a_n \neq 0 \quad y \quad 1 \le b_j \le 9 \quad \forall j \in \mathbb{Z}^+.
$$

En forma resumida se puede codificar a r como  $a_n a_{n-1} ... a_1$ .  $a_0 b_1 b_2 b_3 ...$ 

## 2.2 Ejemplos:

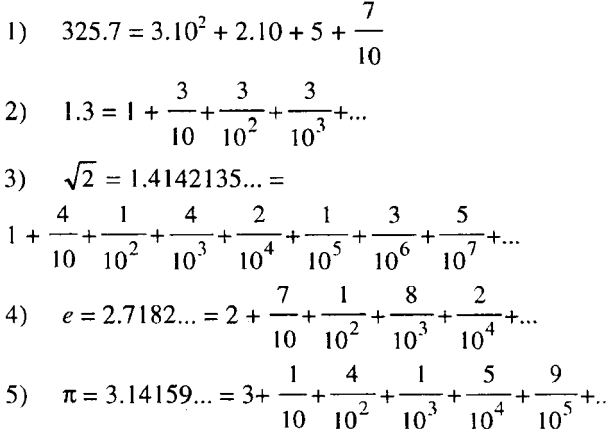

**Comentario:** El ejemplo 1) trata de un número real de expansión finita. Los ejemplos 2)-5) tratan de números reales con expansiones decimales infinitas. En el ejemplo 2) se trata de un número real con expansión decimal infinita periódica pura.

Los ejemplos 3), 4) y 5) tratan de números reales cuyas expansiones decimales son infinitas pero no periódicas. Tales números reciben el nombre de irracionales.

Sin embargo, todavía existe una diferencia sustancial entre  $e \, y \, \pi$ respecto de  $\sqrt{2}$ , que trataremos a continuación.

#### 2.3 Números Algebraicos y trascendentes

2.3.1 **Definición:** *Sea r un número complejo; decimos que r es algebraico si res raíz de algún polinomio con coeficientes enteros.* 

#### 2.3.2 Ejemplos:

\n- 1) 
$$
\sqrt{2}
$$
 es algebraico pues es raíz de  $X^2 - 2 = 0$
\n- 2)  $\sqrt[3]{3 - \sqrt{5}}$  es algebraico pues es raíz de  $X^6 - 6X^3 + 4 = 0$ .
\n

Cabe anotar que se puede probar que tanto  $e$  como  $\pi$  no son raíces de ningún polinomio con coeficientes enteros. Tales números reciben el nombre de transcendentes. Es decir  $e \, y \, \pi$  son números reales trascendentes.

#### 2.4 *e* como la suma de una serie

El número *e,* base de los logaritmos naturales, se puede expresar como:

$$
e = 2 + \frac{1}{2!} + \frac{1}{3!} + \frac{1}{4!} + \frac{1}{5!} + \dots
$$

Obtener la expansión decimal completa de *e* es tarea imposible por lo cual tenemos que contentarnos con un número infinito de dígitos.

## $2.5 \pi$  como la suma de una serie

#### 2.5.1 Serie de Leibnitz

$$
\pi = 4 \sum_{n=0}^{\infty} \frac{(-1)^n}{2n+1} = 4\left(1 - \frac{1}{3} + \frac{1}{5} - \frac{1}{7} + \frac{1}{9} - \frac{1}{11} + \dots\right)
$$

#### 2.5.2 Otros desarrollos de  $\pi$

2.5.2.1 
$$
\pi = \sum_{i=0}^{\infty} \frac{(i!)^2 2^{i+1}}{(2i+1)!}
$$

2.5.2.2 
$$
\pi = 2 \sum_{i=0}^{\infty} \frac{i!}{(2i+1)!!} = 2(1 + \frac{1}{3} + \frac{1 \cdot 2}{3 \cdot 5} + \frac{1 \cdot 2 \cdot 3}{3 \cdot 5 \cdot 7} + \dots)
$$

Donde cabe aclarar que *n*! denota el producto 1.3.5...*n* para *n* entero positivo impar.

**2.6** Se puede obtener  $\pi$  con algunos dígitos mediante integración numérica directa mediante la fórmula:

$$
\pi = 4 \int_{0}^{1} \frac{1}{1+x^2} \, dx \, .
$$

De nuevo, al igual que en el caso de *e,* es imposible obtener la expansión decimal completa de *1t* por lo cual tenemos que contentarnos con un número finito de dígitos.

Existen métodos para calcular  $\pi$  con muchos millones de dígitos pero necesitan de una aritmética de punto flotante.

Los algoritmos que detallamos en el presente trabajo no requieren de aritmética de punto flotante aunque calculan unos cuantos miles de dígitos tanto para  $e$  para  $\pi$ .

## **3. Expansión encajada**

Explicamos este concepto mediante un ejemplo:

$$
2.385 = 2 + \frac{3}{10} + \frac{8}{10^2} + \frac{5}{10^3} \dots \tag{1}
$$

$$
2.385 = 2 + \frac{1}{10} \left( 3 + \frac{1}{10} \left( 8 + \frac{5}{10} \right) \right) \cdots
$$
 (2)

En ( 1) se expresa el número real 2.385 mediante su expansión decimal estándar.

En (2) se expresa el número real 2.385 mediante su expansión decimal encajada.

#### **3.1 El método de Ruffini**

El método de Ruffini, muy conocido en el álgebra elemental, sirve para dividir un polinomio entre cualquiera de sus factores lineales (si éste los tuviera); pero además sirve para evaluar funciones polinomiales como veremos en el siguiente ejemplo.

#### **3.1.1 Ejemplo:**

Sea  $f(x) = 2X^4 + 3X^3 + 2X^2 - 5X + 6$ ; si queremos evaluar  $f(-3)$ se tendría

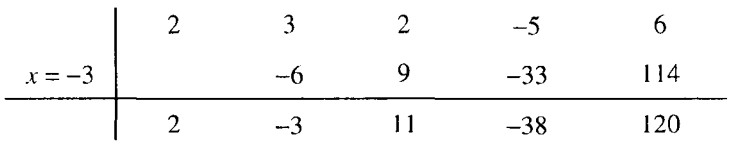

Luego  $f(-3) = 120$ . Pero ¿Cómo se obtiene  $f(-3)$ ? La respuesta es: mediante una representación encajada de  $f(x)$ . A saber

$$
f(x) = 6 + x(-5 + x(2 + x(3 + 2x))).
$$

El método de Ruffini actúa partiendo del contenido del último encaje, es decir, de 3 + *2x* y continúa con los demás encajes. Con lo cual para evaluar  $f(x)$  primero se multiplica x por 2, luego se le suma 3, a éste resultado se le multiplica nuevamente por *x* y se le suma 2 y a este resultado se le multiplica por *x* nuevamente y se le suma -5 para finalmente, a este último resultado, multiplicarlo por *x* y sumarle 6.

## **3.2 Base de una expansión encajada**

**3.2.1 Definición.** *Una base B de una expansión encajada es una sucesión de fracciones* 

$$
\frac{b_1}{\overline{b}_1}, \frac{b_2}{\overline{b}_2}, \cdots, \frac{b_n}{\overline{b}_n} \text{ tales que } \forall i \quad 0 \le b_i < \overline{b_i} \; .
$$

#### 3.3 Expansión encajada de un número real respecto de una base B

3.3.1 Definición. *Decimos que r está representado mediante una expansión encajada respecto de una base B si existe una sucesión de enteros no negativos*  $a_0$ *,*  $a_1$ *,*  $a_2$ *,...*  $a_n$ *,... tales que:* 

$$
r = a_0 + \frac{b_1}{b_1} \left( a_1 + \frac{b_2}{b_2} \left( a_2 + \frac{b_3}{b_3} \left( a_3 + \frac{b_4}{b_4} \left( a_4 + \ldots \right) \right) \right) \right).
$$

Si, además, se cumple que:  $a_i < \overline{b_i}$   $\forall i$  entonces decimos que *r* está en forma regular respecto de la base B.

#### 3.4 Ejemplos

1) 
$$
a = 5 + \frac{1}{2} (1 + \frac{1}{4} (3 + \frac{7}{8}))
$$
  
\n2)  $e = 2 + \frac{1}{2!} + \frac{1}{3!} + \frac{1}{4!} + ... = 2 + \frac{1}{2} (1 + \frac{1}{3} (1 + \frac{1}{4} (1 + \frac{1}{5} (1 + ...))))$ 

Comentario: Analicemos el ejemplo 2) en primer lugar. En 2) *e* está representado en una expansión encajada respecto de la base  $B: \frac{1}{2}, \frac{1}{3}, \frac{1}{4}, \frac{1}{5} \cdots$ con sucesión de coeficientes  $(a_i)$ : 1,1,1,1,... . En 1) tenemos que a está representado en una expansión encajada respecto de la base  $B: \frac{1}{2}$ ,  $\frac{1}{4}$ , La sucesión de coeficientes sería 1 ,3,7. En este caso se trata de una representación encajada finita.

## 4. Conversión de un número en representación encajada finita a expansión decimal

**4.1 Ejemplo** Obtener los primeros 3 dígitos de  $a = 5 + \frac{1}{2}(1 + \frac{1}{4}(3 + \frac{7}{8}))$ 

1) Observar que  $\frac{1}{2} (1 + \frac{1}{4} (3 + \frac{7}{8})) = 0.9843... < 1$ 

2) 
$$
a = \frac{1}{10} (50 + \frac{1}{2} (10 + \frac{1}{4} (30 + \frac{70}{8})))
$$

3) 
$$
a = \frac{1}{10} (50 + \frac{1}{2} (10 + \frac{1}{4} (38 + \frac{6}{8})))
$$

4) 
$$
a = \frac{1}{10} (50 + \frac{1}{2} (19 + \frac{1}{4} (2 + \frac{6}{8})))
$$

5) 
$$
a = \frac{1}{10}(59 + \frac{1}{2}(1 + \frac{1}{4}(2 + \frac{6}{8})))
$$

6) 
$$
a = 5 + \frac{1}{10} (9 + \frac{1}{2} (1 + \frac{1}{4} (2 + \frac{6}{8})))
$$

7) 
$$
a = 5 + \frac{1}{100} (90 + \frac{1}{2} (10 + \frac{1}{4} (20 + \frac{60}{8})))
$$

8) 
$$
a = 5 + \frac{1}{100} (90 + \frac{1}{2} (10 + \frac{1}{4} (27 + \frac{4}{8})))
$$

9) 
$$
a = 5 + \frac{1}{100} (90 + \frac{1}{2} (16 + \frac{1}{4} (3 + \frac{4}{8})))
$$

10) 
$$
a = 5 + \frac{1}{100} (98 + \frac{1}{2} (0 + \frac{1}{4} (3 + \frac{4}{8})))
$$

11) 
$$
a = 5 + \frac{9}{10} + \frac{1}{100} (8 + \frac{1}{2} (0 + \frac{1}{4} (3 + \frac{4}{8})))
$$

12) 
$$
a = 5 + \frac{9}{10} + \frac{1}{1000} (80 + \frac{1}{2} (0 + \frac{1}{4} (30 + \frac{40}{8})))
$$

13) 
$$
a = 5 + \frac{9}{10} + \frac{1}{1000} (80 + \frac{1}{2} (0 + \frac{1}{4} (35 + \frac{0}{8})))
$$

14) 
$$
a = 5 + \frac{9}{10} + \frac{1}{1000} (80 + \frac{1}{2} (8 + \frac{1}{4} (3 + \frac{0}{8})))
$$

15) 
$$
a = 5 + \frac{9}{10} + \frac{1}{1000} (84 + \frac{1}{2} (0 + \frac{1}{4} (3 + \frac{0}{8})))
$$

16) 
$$
a = 5 + \frac{9}{10} + \frac{8}{100} + \frac{1}{1000} (4 + \frac{1}{2} (0 + \frac{1}{4} (3 + \frac{0}{8})))
$$

17) 
$$
a = 5 + \frac{9}{10} + \frac{8}{100} + \frac{1}{10000} (40 + \frac{1}{2} (0 + \frac{1}{4} (30 + \frac{0}{8})))
$$
  
\n18) 
$$
a = 5 + \frac{9}{10} + \frac{8}{100} + \frac{1}{10000} (43 + \frac{1}{2} (1 + \frac{1}{4} (2 + \frac{0}{8})))
$$
  
\n19) 
$$
a = 5 + \frac{9}{10} + \frac{8}{100} + \frac{4}{1000} + \frac{1}{10000} (3 + \frac{1}{2} (1 + \frac{1}{4} (2 + \frac{0}{8})))
$$
  
\n
$$
\therefore a = 5.984 \dots
$$

#### **4.2 Comentario:**

En 2) se tiene que  $a = \frac{1}{\sqrt{1 - (10a)}}$  obteniendo: 10

 $10a = 50 + \frac{1}{2}(10 + \frac{1}{2}(30 + \frac{70}{2}))$ ; este número está en forma encajada 2 4 80 respecto de la base  $C: \frac{1}{2}, \frac{1}{4}, \frac{1}{8}$  pero no está en forma regular, lo que se consigue en 5), es decir:

$$
10a = 50 + \frac{1}{2}(10 + \frac{1}{4}(30 + \frac{70}{8})) = 59 + \frac{1}{2}(1 + \frac{1}{4}(2 + \frac{6}{8})).
$$

En 6) simplificamos y en 7) repetimos el proceso, ahora para el número  $b = 9 + \frac{1}{2}(1 + \frac{6}{2} + \frac{6}{2})$ ; este proceso empezado en 7) termina en 11) donde 2 4 8 conseguimos 9 como la primera cifra decimal. En 12) repetimos el proceso para  $c = 8 + \frac{1}{2}(0 + \frac{1}{4}(3 + \frac{4}{8}))$ , el cual acaba en 16) consiguiendo 8 como la segunda cifra decimal y así sucesivamente se puede conseguir tantas cifras decimales de *a* como se desee.

Cabe anotar que tanto  $a = 5 + \frac{1}{2}(1 + \frac{1}{4}(3 + \frac{7}{8}))$  como  $b = 9 + \frac{1}{2} (1 + \frac{1}{4} (2 + \frac{6}{8}))$  y  $c = 8 + \frac{1}{2} (0 + \frac{1}{4} (3 + \frac{4}{8}))$  están en forma regular respecto de C : 1/2, 1/4, 1/8 y puesto que cualquier número en forma

regular  $d = 0 + \frac{1}{2} (p + \frac{1}{4} (q + \frac{r}{8}))$  cs menor igual que  $0 + \frac{1}{2} (1 + \frac{1}{4} (3 + \frac{7}{8}))$  y este a su vez es menor que 1, no hay duda que el método calcula las cifras decimales correctamente. Sin embargo, en el caso de una conversión encajada a decimal para una base **infinita** el asunto se complica pues en ese caso habría que obtener una cota para:

$$
\frac{b_1}{\overline{b_1}}\left(a_1+\frac{b_2}{\overline{b_2}}\left(a_2+\frac{b_3}{\overline{b_3}}\left(a_3+\frac{b_4}{\overline{b_4}}\left(a_4+\ldots\right)\right)\right)\right)
$$

suponiendo que está en forma regular respecto de una cierta base B. Esta cota dependerá de la base *B* y lo consideramos en las secciones 5 y 6.

## **5. Algoritmo para hallar la expansión decimal de** *e*

**5.1** Sabemos por 3.4.2 que  $e = 2 + \frac{1}{2!} + \frac{1}{3!} + \frac{1}{4!} + \dots$  y que su representación encajada es:  $e = 2 + \frac{1}{2} \left(1 + \frac{1}{3} + \left(1 + \frac{1}{4} \left(1 + \frac{1}{5} \left(1 + \ldots\right)\right)\right)\right)$  es decir:  $e = (2; 1, 1, 1, \ldots)$ . Notamos que la base es  $B: \frac{1}{2}, \frac{1}{3}, \frac{1}{4}, \frac{1}{5}$ ,... y que la sucesión de coeficientes es  $(a_i): 1,1,1,1,...$ 

**5.2** Sea  $(a_i)$  una sucesión de enteros no negativos tales que  $\forall i \in \mathbb{Z}^+$   $a_i \leq i$ , entonces se prueba que  $\frac{1}{2}(a_1 + \frac{1}{3}(a_2 + \frac{1}{4}(a_3 + ...) )$  es menor que l. (Ver Lema 1, Apéndice). Si  $x = (a_0; a_1, a_2, \ldots, a_n, \ldots)$  está en forma regular en la base  $B: \frac{1}{2}, \frac{1}{3}, \frac{1}{4}, \frac{1}{5}$  la parte entera de *x* es  $a_0$  mientras que  $(0; a_1, a_2, \ldots, a_n, \ldots) < 1$  es su parte fraccionaria. Para obtener dígitos de *e* tenemos que truncar la serie que lo define. Es decir, tenemos que partir de una aproximación de *e,* digamos de e\* y no de *e* mismo.

El proceso de cálculo de dígitos de la expansión decimal de  $e^*$ , ya está expuesta en su esencia, en el ejemplo 5.1. En realidad, con este proceso podemos obtener tantos dígitos como querramos de  $e^*$ , el asunto consiste en saber cuántos de éstos dígitos de e\* son los dígitos correctos de *e.* Se prueba (en el lema 2 del Apéndice) que una expansión encajada finita de  $e^*$  en la base B con *n* + 2 términos, permite obtener *n* dígitos correctos para *e.* 

## 5.3 Algoritmo para calcular la expansión decimal de *e*

- l. Inicializar: Sea 2 el primer dígito e inicialice un arreglo A de longitud  $n + 1$  como  $(1,1,1,...,1)$ .
- 2. Repetir  $n 1$  veces:
	- 2.1 **Multiplicar por 10:** Multiplique cada entrada de A por 10.
	- 2.2 Tomar la parte fraccionaria: Partiendo de la derecha, reducir la  $i$ -ésima entrada de A módulo  $i + 1$ , acarreando el cociente un lugar a la izquierda.
	- 2.3 Salida del siguiente dígito: El último cociente es el siguiente dígito de e.

## 6. Representación radical mixta de  $\pi$

$$
\pi = 2 \sum_{i=0}^{\infty} \frac{i!}{(2i+1)!!} = 2(1 + \frac{1}{3} + \frac{1 \cdot 2}{3 \cdot 5} + \frac{1 \cdot 2 \cdot 3}{3 \cdot 5 \cdot 7} + \cdots)
$$
  
\n
$$
\pi = 2 (1 + \frac{1}{3} + (1 + \frac{2}{5} (1 + \frac{3}{7} (1 + \frac{4}{9} (1 + \cdots))))
$$
  
\n
$$
\pi = 2 + \frac{1}{3} (2 + \frac{2}{5} (2 + \frac{3}{7} (2 + \frac{4}{9} (12 + \cdots))))
$$
  
\nEs decir  $\pi = (2; 2, 2, 2, \cdots)$  respecto de la base  $C: \frac{1}{3}, \frac{2}{5}, \frac{3}{7}, \frac{4}{9}, \frac{5}{11}$ 

6.1 Para obtener dígitos de  $\pi$  tenemos que, al igual que para *e*, truncar la serie que lo define. Es decir, tenemos que partir de una aproximación  $\pi^*$  de  $\pi$ . IO.n Se prueba (en el Lema 3 del Apéndice) que bastan la parte entera de  $\frac{10.8}{10.1}$ +1 3 de elementos en el arreglo inicial  $A = (2,2,2,2,...)$  para obtener  $\pi$  con *n* dígitos correctos.

Por otro lado si  $x = a_0 + \frac{1}{3} (a_1 + \frac{2}{5} (a_2 + \frac{3}{7} (a_3 ...)))$  con  $a_i \in \mathbb{Z}^+$ , está

representado en forma regular, es decir  $a_i \leq 2i$ , se prueba (en el Lema 4 del Apéndice) que  $(0; a_1, a_1, ...)$  está entre  $0 \times 2$ , además que  $(0; 4, 6, 8, ...) = 2$ . Esto complica ligeramente el algoritmo de expansión decimal de  $\pi$ . A fin de explicar con claridad dicho algoritmo trabajemos el siguiente ejemplo:

**6.2 Ejemplo:** Hallar la expansión decimal de

$$
a = \frac{1}{3} \left(2 + \frac{2}{5} \left(4 + \frac{3}{7} \left(6 + \frac{4}{9} \left(7 + \frac{5}{11}, 7\right)\right)\right)\right)
$$

**Solución:** Ver tabla 1 de Apéndice.

## 7. Algoritmo para la expansión decimal de  $\pi$

- **1. Inicializar:** Sea A un arreglo de longitud  $\left[\frac{10 \cdot n}{2}\right]$ ] + 1 3
- 2. Repetir *n* veces:

**Multiplicar por 10:** Multiplique cada entrada de A por 10.

**Poner** *A* **en forma regular:** Partiendo de la derecha, reducir el *i*-ésimo elemento de A (correspondiente a la entrada  $\frac{(i-1)}{(2i-1)}$ módulo 2i- 1, a fin de obtener un cociente *q* y un residuo *r* . Dejar *<sup>r</sup>* en su lugar y acarrear  $q(i-1)$  un lugar hacia la izquierda.

**Obtención del siguiente predígito:** Reducir la entrada inicial de *A*  (que está en el extremo izquierdo) módulo 10. El cociente q es el nuevo predígito (dígito "tentativo" o por confirmarse de  $\pi$ ), quedando el residuo en su lugar.

**Ajuste de los predígitos:** Si  $q$  no es 9 ni 10, liberar los dígitos marcados de  $\pi$  y marcar *q*. Si *q* es 9, agregar *q* a la cola de predígitos marcados. Si q es 10 entonces:

- sustituir *q* por O y marcarlo (pasa a la cola de predígitos);
- incrementar todos los otros predígitos marcados en **1** (9 se convierte en 10):
- liberar como dígitos verdaderos de  $\pi$  todos los predígitos marcados excepto el último marcado.

#### **8. Apéndice**

Antes de enunciar y demostrar los lemas que siguen a continuación, cabe aclarar que siempre nos referiremos a representaciones regulares respecto de cualquier base y además eliminaremos de nuestro discurso todas las representaciones regulares que terminan con coeficientes maximales, salvo mención explícita.

#### **8.1 Lema 1**

(a) Si 
$$
i \ge 1
$$
, (0;0,0,...,0, $a_i$ ,  $a_{i+1}$ ,...) <sub>$B$</sub>   $\le \frac{1}{i!}$ ; en particular:  
(0;  $a_1$ ,  $a_2$ ,  $a_3$ ,  $a_4$ ,...) <sub>$B$</sub>  < 1.

- (b) Las representaciones usando la base radical mixta  $B$  son únicas.
- (c) La parte entera de  $(a_0; a_1, a_2, a_3, a_4, \ldots)_B$  es  $a_0$  y la parte fraccionaria es  $(0; a_1, a_2, a_3, a_4, \ldots)_B$ .

#### **Prueba**

(a) Basta considerar 
$$
\sum_{k=i+1}^{n} \frac{k-1}{k!} = \sum_{k=i+1}^{n} \left[ \frac{1}{(k-1)!} - \frac{1}{k!} \right] = \frac{1}{i!} - \frac{1}{n!}, \text{ luego}
$$
  
\ntomando límite cuando  $n \to \infty$ , se tiene que 
$$
\sum_{k=i+1}^{\infty} \frac{k-1}{k!} = \frac{1}{i!}.
$$
  
\nLuego (0;0,0,..., $a_i$ ,  $a_{i+1}$ ,...) $_B < \frac{1}{i!}.$   
\n(b) Basta probar que: 
$$
\sum_{i=0}^{\infty} \frac{a_i}{(i+1)!} = \sum_{i=0}^{\infty} \frac{c_i}{(i+1)!} \Rightarrow \forall i \in N, a_i = c_i. \text{ Por}
$$

inducción sobre *i*. Luego, si  $i=0$   $a_0 + \sum_{i=1}^{\infty} \frac{a_i}{a_i} = c_0 + \sum_{i=1}^{\infty} \frac{c_i}{a_i}$  $\sum_{i=1}^{n} (i+1)!$   $\sum_{i=1}^{n} (i+1)!$ 

 $\sum_{i}^{\infty} c_i - a_i$ .  $\sum_{i}^{\infty} |c_i - a_i|$ luego  $|a_0 - c_0| = |\sum_{i=1}^{\infty} \frac{c_i - a_i}{(i+1)!}| \le \sum_{i=1}^{\infty} \frac{|c_i - a_i|}{(i+1)!} < 1$ . Luego  $|a_0 - c_0| < 1$ ,  $i=1$   $(i+1)!$   $i=1$   $(i+1)!$ 

por lo tanto  $|a_0 - c_0| = 0$  y  $a_0 = c_0$ . Si  $a_0 = c_0$ ,  $a_1 = c_1$ ,..., $a_m = c_m$ , probaremos que  $a_{m+1} = c_{m+1}$ :

$$
\sum_{i=0}^{\infty} \frac{a_i}{(i+1)!} = \sum_{i=0}^{\infty} \frac{c_i}{(i+1)!} \Rightarrow
$$
\n
$$
\sum_{m+1}^{\infty} \frac{a_i}{(i+1)!} = \sum_{i=m+1}^{\infty} \frac{c_i}{(i+1)!} \Rightarrow
$$
\n
$$
\frac{a_{m+1}}{(m+2)!} + \sum_{i=m+2}^{\infty} \frac{a_i}{(i+1)!} = \frac{c_{m+1}}{(m+2)!} + \sum_{i=m+2}^{\infty} \frac{c_i}{(i+1)!} \Rightarrow
$$
\n
$$
|\frac{a_{m+1} - c_{m+1}}{(m+2)!}| \le \sum_{i=m+2}^{\infty} \frac{|c_i - a_i|}{(i+1)!} < \frac{1}{(m+2)!}.
$$

Luego,  $|a_0 - c_0| < 1$ . Por lo tanto  $a_{m+1} = c_{m+1}$ .

(e) Sigue inmediatamente de (a).

**Lema** 2. Un número real positivo es racional si y solamente si todos sus dígitos en la base  $B$  son ceros, salvo un número finito.

**Prueba.** Es claro que si todos los dígitos de un número en la base B son ceros, salvo un número finito, entonces dicho número es racional. Probaremos a continuación el otro lado. Para ello, necesitamos de la siguiente aserción:

*Aserción:* Para *t* y *n* cualesquiera, con  $0 \le n < t!$ , existen enteros  $d_i$  en [0, i] tales que

$$
n = d_1 t (t-1) (t-2)...4.3 + d_2 t (t-1) (t-2)...5.4 + ... + d_{t-3} t (t-1) + d_{t-2} t + d_{t-1}.
$$

*Prueba de la Aserción:* Por inducción sobre *t*. Para  $t = 2$  entonces es claro que  $n = d_1$  con  $d_1$  en [0, 1]. Sean tal que  $0 \le n < t!$ . Luego  $n = qt + r$  con  $0 \le r < t$  y  $0 \le q < (t-1)!$ . Como por hipótesis inductiva, la aserción se cumple para todo  $m \quad 0 \le m < t$ , entonces aplicamos la aserción para q con  $m = t-1$ ; por lo tanto, existen  $d_1, d_2, \ldots, d_{t-3}, d_{t-2}$  con  $d_i$  en [0, i] tales que

$$
q = d_1(t-1)(t-2)...4.3 + d_2(t-1)(t-2)...5.4 + ...d_{t-4}(t-1)(t-2) + d_{t-3}(t-1) + d_{t-2}.
$$
  
\nLuego,  $n = qt + r = q = d_1 t (t-1) (t-2)...4.3 + d_2 t (t-1) (t-2)...5.4... +$   
\n $d_{t-4} t (t-1) (t-2) + d_{t-3} t (t-1) + d_{t-2} t + d_{t-1} \text{ con } d_{t-1} = r \text{ en } [0, t-1].$ 

Regresando al lema, supongamos dado un número racional positivo *s/t.*  Aplicamos la aserción a  $s(t-1)!$  y luego dividimos entre  $t!$ .

**Lema** 3. El algoritmo para la expansión decimal de *e* es correcto.

**Prueba:** Consideremos  $e_n = (2; 1, 1, 1, \dots, 1) = \sum_{n=1}^{n} \frac{1}{n}$ . Por lo tanto tenemos:  $t=0$ <sup>[.]</sup>

$$
e - e_n = \sum_{l=n+1}^{\infty} \frac{1}{i!} < \dots \frac{1}{n!} < \left(\frac{1}{10}\right)^n
$$
 para  $n > 28$ . Por lo tanto  $e - e_n < 5.10^n$ .

Si  $n \le 28$ , se prueba por cálculo directo que  $n + 2$  dígitos en la base radical mixta *B* bastan para obtener *n* dígitos correctos de *e.* 

**Lema 4.** El número en la base radical mixta C con dígitos maximales,  $(0,2,4,6,8, ...)$  es 2; luego las representaciones regulares de la forma  $(0; a_1, a_2, a_3, ...)$  están entre O y 2.

**Prueba.** Se prueba fácilmente por inducción que

$$
2 - \sum_{i=0}^{n} \frac{i!(2!)}{(2i+1)!!} = \frac{2^{n+1}}{\binom{2n+1}{n}}.
$$

Dado que  $(0;2,4,6,8,...) = \sum_{i=0}^{\infty} \frac{i!(2i)}{(2i+1)!!}$ converge a O, el lema 4

queda probado.

**Lema 5.** El algoritmo para la expansión decimal de  $\pi$  es correcto.

**Prueba.** De 2.5.2.1,  $\pi - \pi_m = \sum_{i=m}^{\infty} \frac{(i!)^2 2^{i+1}}{(2i+1)!}$  puesto que  $\pi_m = (2; 2, 2, ..., 2)_C$ .

Como cada término de esta suma es menor que la mitad del anterior se tiene que:

$$
\pi \cdot \pi_m = \sum_{i=m}^{\infty} \frac{(i!)^2 2^{i+1}}{(2i+1)!} < \frac{m!^2 2^{m+2}}{(2m+1)!} = \frac{m! 2^2}{(3 \cdot 5 \dots (2m+1))} < \frac{2}{3} \cdot \frac{m! 2^2}{(2 \cdot 4 \dots (2m))} < \frac{1}{3 \cdot 2^{m-3}}
$$

Haciendo  $\frac{1}{3 \cdot 2^{m-3}}$  < 5.10<sup>*n*</sup> y tomando logaritmos en base 10 se tiene que:

$$
\frac{n}{\log 2} + \frac{\log \frac{8}{15}}{\log 2} < m
$$

y como

$$
\frac{n}{\log 2} + \frac{\log \frac{8}{15}}{\log 2} < \frac{10n}{3}
$$

basta hacer

$$
m \geq \left[\left[\frac{10n}{3}\right]\right] + 1.
$$

## **9. Referencias**

- [1] Knuth, D.E. *"The art of Computer Programming* ", vo1.2, Reading, Mass, Addison Wesley 1981.
- [2] Rabinowitz S. y Stanley, S. "A Spigot Algorithm for the digits of  $\pi$ ", The American Mahtematical Monthly 195-203, 1995.

*Carlos Paredes Profesor de la Facultad de Ingeniería, Universidad Inca Garcilaso de la Vega* 

TABLA I

|                 | <b>Digitos</b><br>de a |                         | $\mathbf{1}$<br>3     | $\overline{2}$<br>$\overline{\mathbf{5}}$ | $rac{3}{7}$            | $\overline{4}$<br>g | $\overline{2}$<br>11    |
|-----------------|------------------------|-------------------------|-----------------------|-------------------------------------------|------------------------|---------------------|-------------------------|
| Inicialice      |                        | 0                       | $\overline{c}$        | $\overline{4}$                            | 6                      | 7                   | 7                       |
| X <sub>10</sub> |                        | $\overline{0}$          | 20                    | 40                                        | 60                     | 70                  | 70                      |
| <b>ACARREO</b>  | $\mathbf{I}$           | 17<br>17                | 32<br>52              | 42<br>82                                  | $\overline{44}$<br>104 | 30<br>100           | $\frac{1}{70}$          |
| <b>RESIDUOS</b> |                        | $\overline{7}$          | $\mathbf{1}$          | $\overline{c}$                            | 6                      | $\mathbf{I}$        | $\overline{\mathbf{4}}$ |
| X <sub>10</sub> |                        | 70                      | 10                    | 20                                        | 60                     | 10                  | 40                      |
| <b>ACARREO</b>  | $\overline{78}$        | $\overline{9}$<br>79    | 18<br>28              | 27<br>47                                  | 8<br>68                | 15<br>25            | - -<br>40               |
| <b>RESIDUOS</b> |                        | 9                       | $\mathbf{1}$          | $\overline{2}$                            | 5                      | $\overline{7}$      | $\overline{7}$          |
| $X_{10}$        |                        | 90                      | 10                    | 20                                        | 50                     | 70                  | 70                      |
| <b>ACARREO</b>  | $\overline{400}$       | 10<br>100               | 22<br>32              | 39<br>59                                  | 44<br>94               | 30<br>100           | - -<br>70               |
| <b>RESIDUOS</b> |                        | $\boldsymbol{0}$        | $\overline{2}$        | $\overline{4}$                            | 3                      | $\mathbf{I}$        | 4                       |
| X <sub>10</sub> |                        | $\overline{0}$          | 20                    | 40                                        | 30                     | 10                  | 40                      |
| <b>ACARREO</b>  | $\mathbf{1}$           | 14<br>14                | 22<br>42              | 15<br>55                                  | $\underline{8}$<br>38  | 15<br>25            | $\equiv$<br>40          |
| <b>RESIDUOS</b> |                        | 4                       | $\overline{0}$        | $\overline{0}$                            | 3                      | $\overline{7}$      | $\overline{7}$          |
| X <sub>10</sub> |                        | 40                      | $\overline{0}$        | $\mathbf 0$                               | 30                     | 70                  | 70                      |
| <b>ACARREO</b>  | 4                      | $\overline{4}$<br>44    | $\overline{12}$<br>12 | 30<br>30                                  | 44<br>74               | 30<br>100           | <u>- -</u><br>70        |
| <b>RESIDUOS</b> |                        | $\overline{\mathbf{A}}$ | $\overline{0}$        | $\bf{0}$                                  | $\overline{4}$         | $\mathbf{I}$        | $\overline{4}$          |
| X <sub>10</sub> |                        | 40                      | $\bf{0}$              | $\boldsymbol{0}$                          | 40                     | 10                  | 40                      |
| <b>ACARREO</b>  | 4                      | $\overline{2}$<br>42    | $\underline{6}$<br>6  | <u>18</u><br>18                           | $\overline{8}$<br>48   | 15<br>25            | - -<br>40               |
| <b>RESIDUOS</b> |                        | $\overline{2}$          | $\mathbf 0$           | 3                                         | 6                      | $\overline{7}$      | $\overline{7}$          |
| X <sub>10</sub> |                        | 20                      | $\mathbf 0$           | 30                                        | 60                     | 70                  | 70                      |
| <b>ACARREO</b>  | $\overline{23}$        | $\overline{0}$<br>29    | 28<br>28              | 42<br>72                                  | 44<br>104              | 30<br>100           | $\equiv$<br>70          |
| <b>RESIDUOS</b> |                        | 9                       | $\mathbf{1}$          | $\overline{c}$                            | 6                      | $\mathbf{I}$        | $\overline{\mathbf{4}}$ |
| X <sub>10</sub> |                        | 90                      | 10                    | 20                                        | 60                     | 10                  | 40                      |

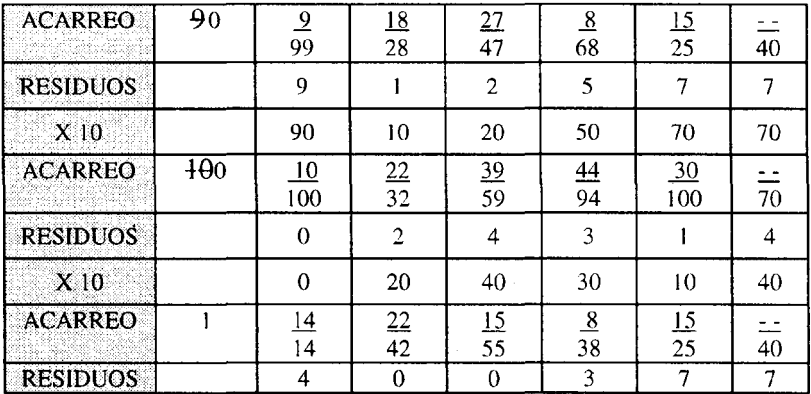

 $\bar{\mathcal{A}}$ 

TABLA II

|                 | Dígitos<br>$de \pi$ |                       | $\frac{1}{3}$      | $\frac{2}{5}$        | $rac{3}{7}$           | $\frac{4}{9}$  | $\frac{5}{11}$  | $\frac{6}{13}$        | $\frac{7}{15}$        | $\frac{8}{17}$        | $\frac{9}{19}$ | $\frac{10}{21}$  | $\frac{11}{23}$       | $\frac{12}{25}$           |
|-----------------|---------------------|-----------------------|--------------------|----------------------|-----------------------|----------------|-----------------|-----------------------|-----------------------|-----------------------|----------------|------------------|-----------------------|---------------------------|
| Inicialice      |                     | $\overline{2}$        | 2                  | $\overline{2}$       | $\overline{c}$        | $\overline{2}$ | 2               | $\overline{2}$        | $\overline{c}$        | $\overline{c}$        | $\overline{c}$ | $\overline{2}$   | $\overline{2}$        | $\overline{c}$            |
| X <sub>10</sub> |                     | 20                    | 20                 | 20                   | 20                    | 20             | 20              | 20                    | 20                    | 20                    | 20             | 20               | 20                    | 20                        |
| <b>ACARREO</b>  | Î                   | 10<br>30              | <u>12</u><br>32    | $\frac{12}{2}$<br>32 | $\frac{12}{32}$       | 10<br>30       | $\frac{12}{32}$ | $rac{7}{27}$          | $\frac{8}{28}$        | $\frac{9}{29}$        | $\frac{0}{20}$ | $\frac{0}{20}$   | $\frac{0}{20}$        | $\equiv$<br>20            |
| <b>RESIDUOS</b> |                     | $\mathbf{0}$          | $\mathbf{2}$       | $\overline{c}$       | 4                     | $\mathfrak{Z}$ | 10              | 1                     | 13                    | 12                    | 1              | 20               | 20                    | 20                        |
| X <sub>10</sub> |                     | $\mathbf{0}$          | 20                 | 20                   | 40                    | 30             | 100             | 10                    | 130                   | 120                   | 10             | 200              | 200                   | 20<br>$\theta$            |
| <b>ACARREO</b>  |                     | $\overline{13}$<br>13 | 20<br>40           | 33<br>53             | $\overline{40}$<br>80 | 65<br>95       | 48<br>148       | $\frac{98}{1}$<br>108 | 88<br>218             | 12<br>192             | 150<br>160     | 132<br>332       | $\frac{96}{9}$<br>296 | 20<br>$\theta$            |
| <b>RESIDUOS</b> |                     | 3                     |                    | 3                    | $\overline{3}$        | 5              | 5               | $\overline{4}$        | 8                     | 5                     | 8              | 17               | 20                    | $\Omega$                  |
| X10             |                     | 30                    | 10                 | 30                   | 30                    | 50             | 50              | 40                    | 80                    | 50                    | 80             | 170              | 200                   | $\mathbf{0}$              |
| <b>ACARREO</b>  | $\overline{4}$      | $\overline{11}$<br>41 | 24<br>34           | 30<br>60             | $\overline{40}$<br>70 | 40<br>90       | 42<br>92        | 63<br>103             | <u>64</u><br>144      | $\frac{90}{2}$<br>140 | 120<br>200     | 88<br>258        | $\overline{0}$<br>200 | $=$<br>$\Omega$           |
| <b>RESIDUOS</b> |                     | $\mathbf{I}$          |                    | $\theta$             | $\mathbf{0}$          | $\bf{0}$       | $\overline{4}$  | 12                    | 9                     | $\overline{4}$        | 10             | 6                | 16                    | $\overline{0}$            |
| X <sub>10</sub> |                     | 10                    | 10                 | $\Omega$             | $\Omega$              | $\theta$       | 40              | 120                   | 90                    | 40                    | 100            | 60               | 160                   | $\mathbf{0}$              |
| <b>ACARREO</b>  | 1                   | $\overline{4}$<br>14  | $\mathbf{2}$<br>12 | $\overline{9}$<br>9  | 24<br>24              | 55<br>55       | 84<br>124       | 63<br>183             | $\frac{48}{1}$<br>138 | 72<br>112             | 60<br>160      | 66<br>126        | $\overline{0}$<br>160 | $\dot{=}$<br>$\mathbf{0}$ |
| <b>RESIDUOS</b> |                     | 4                     | $\overline{0}$     | 4                    | 3                     |                | 3               |                       | 3                     | 10                    | 8              | $\boldsymbol{0}$ | 22                    | $\overline{0}$            |

## **TABLA III**

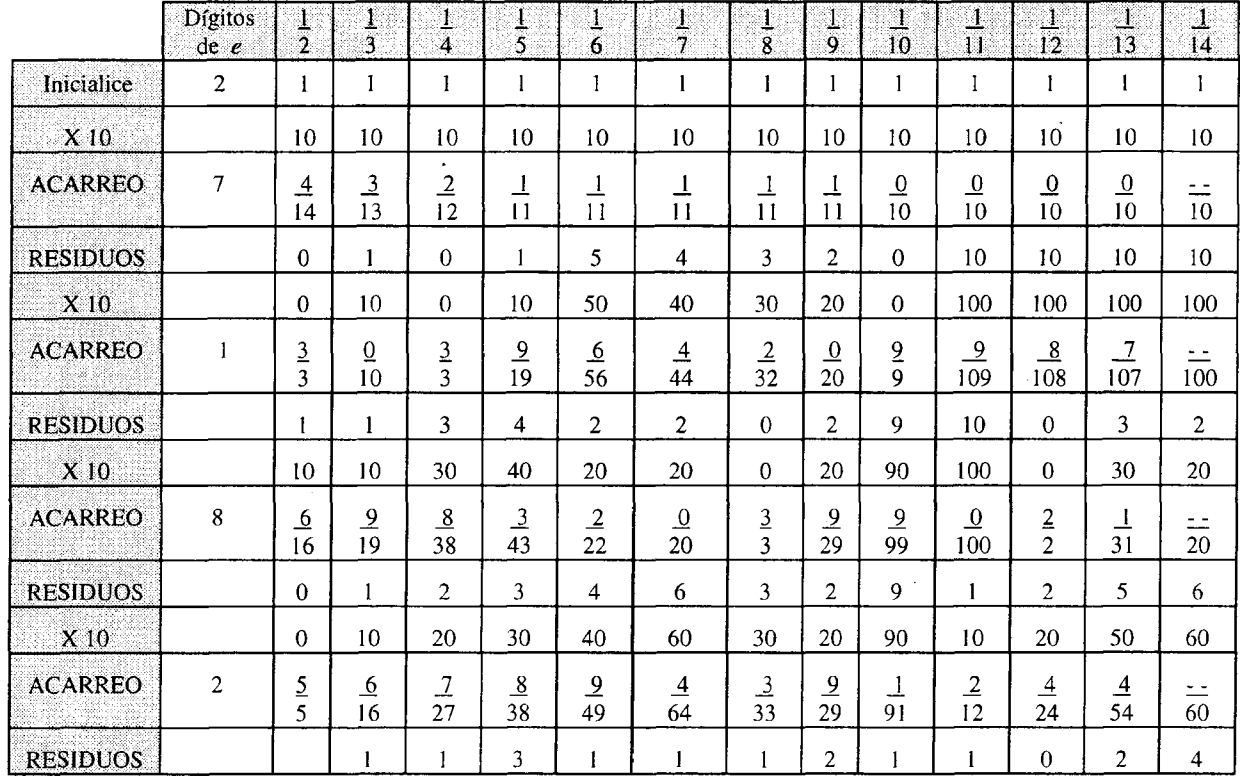